## **Использование ИКТ в целях реализации коррекционнообразовательных задач в работе учителя-логопеда ДОУ**

**Подготовила : Лесянская Л.А. учитель-логопед МБДОУ ДС КВ №25**

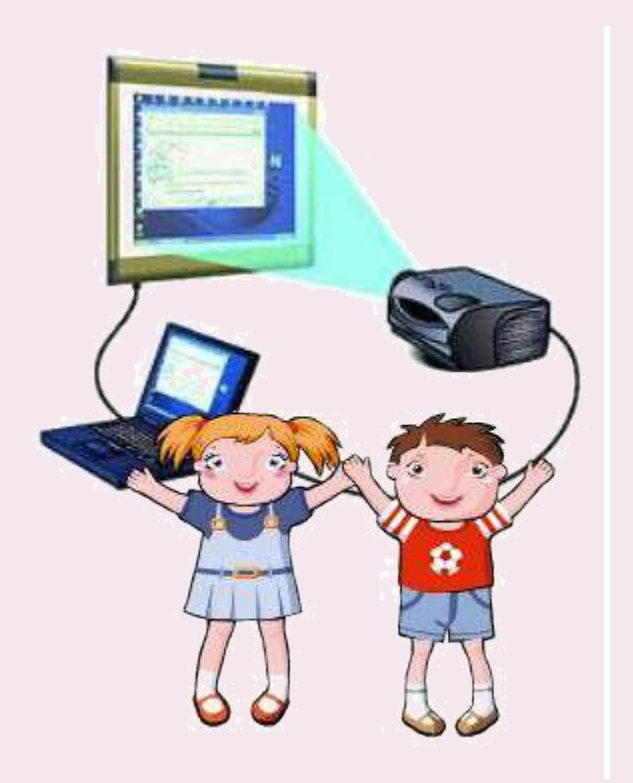

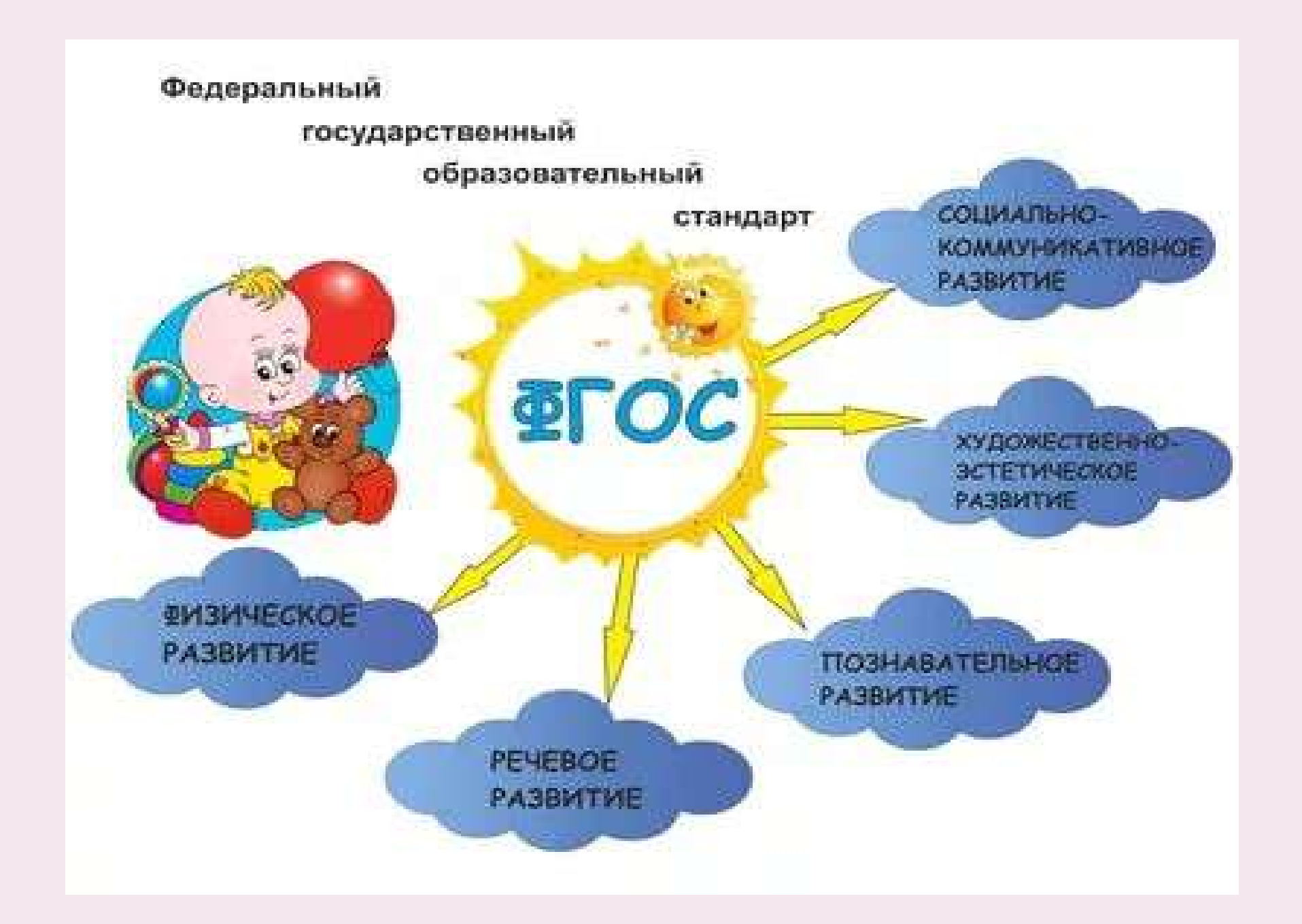

**Одним из средств реализации стандарта является использование информационно-коммуникативных технологий в детском саду.**

 **«Если сегодня мы будем учить так, как учили вчера, мы украдём у детей завтра». Джон Дьюи** 

# **Средства** ИКТ

- **Компьютер**
- **Ноутбук**
- **Мультимедийный проектор**
- **Музыкальный центр**
- **Фотоаппарат**
- **Принтер, сканер, копир**
- **Видеокамера**
- **Интерактивная доска**

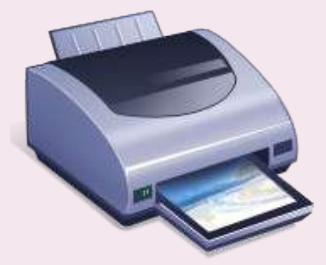

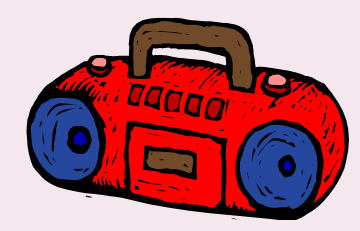

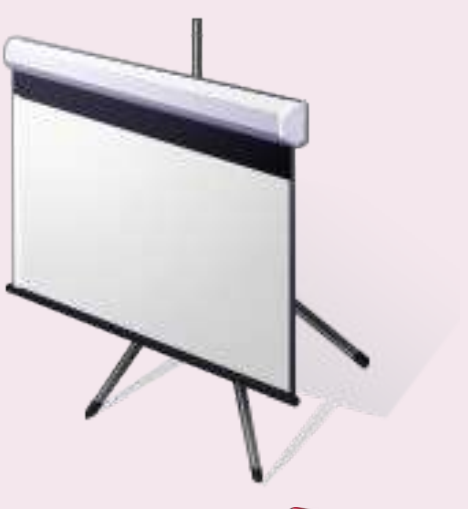

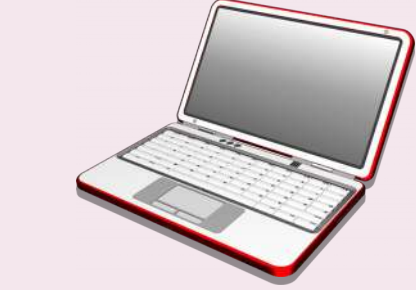

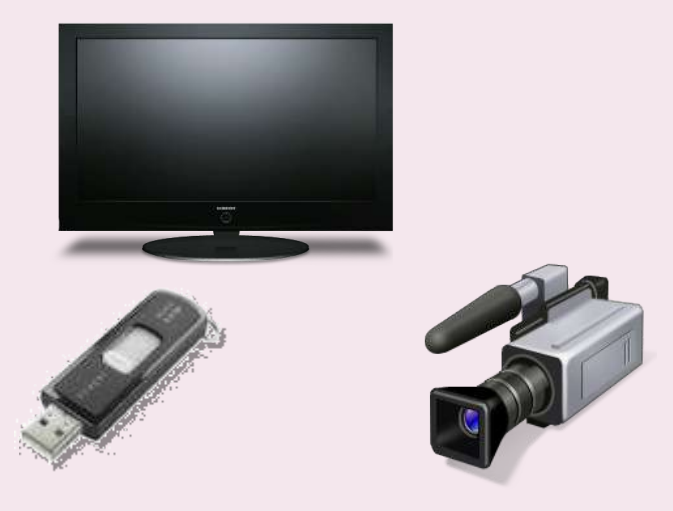

#### **«Санитарно-эпидемиологические требования к устройству, содержанию и организации режима работы в дошкольных организациях».**

- **1. Присутствие педагога;**
- **2. Специальный кабинет;**
- **3. Экран видео монитора должен находиться на уровне глаз ребенка на расстоянии не менее 55 сантиметров;**
- **4. Четкое и контрастное изображение;**
- **5. Соответствие мебели росту ребенка;**
- **6. Достаточный уровень освещённости;**
- **7. Легкие шторы или жалюзи;**

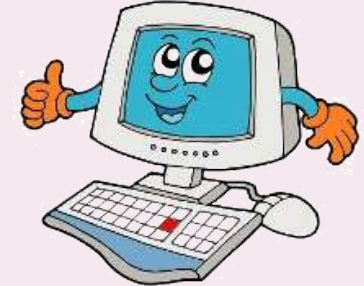

- **8. Пол должен иметь антистатическое покрытие, не допускается использование ковровых покрытий;**
- **9. Проветривание и влажная уборка;**
- **10. Продолжительность занятий для детей 5-6 лет не более 10 мин;**
- **11. Не более 1 занятия в течении дня и не чаще 3 раз в неделю;**

**12. Через каждые 1.5 – 2 минуты переводить взгляд ребёнка с монитора в сторону на несколько секунд на зрительный ориентир; После занятий с детьми обязательно проводить гимнастику для глаз**

### Гимнастика для глаз

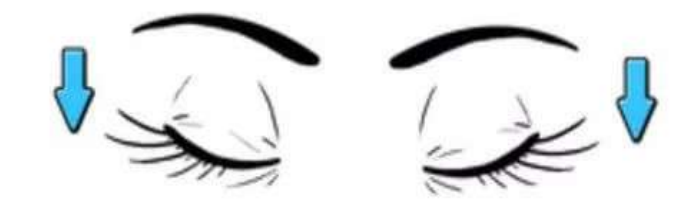

1. Крепко зажмурились пару секунд.

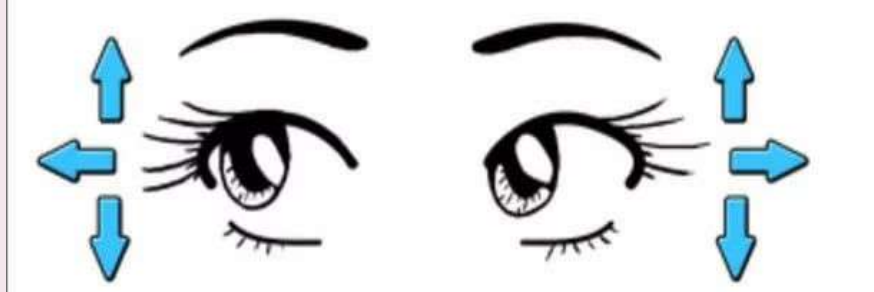

3. Смотрим вверх, вниз, вправо, влево 2 раза.

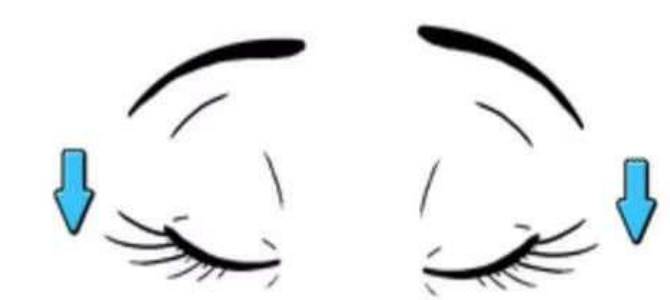

5. Закроем глаза. Темнота 3 секунды.

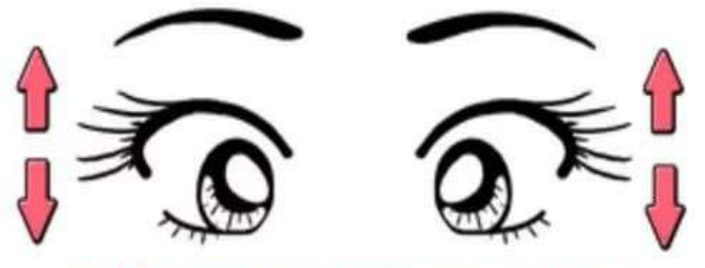

2. Быстро моргаем минутку.

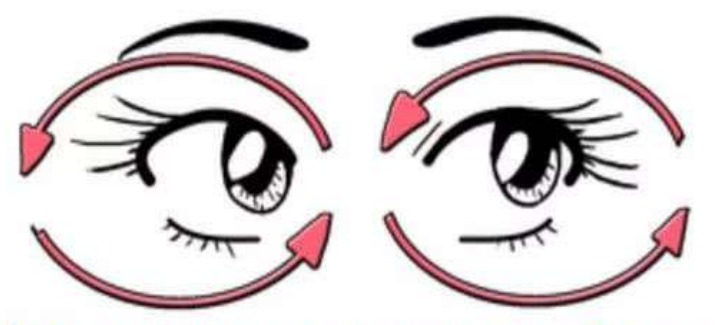

4. Вращаем по кругу туда и обратно.

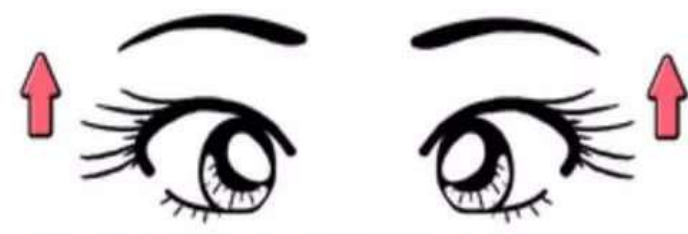

6. Откроем глаза, начнём заниматься.

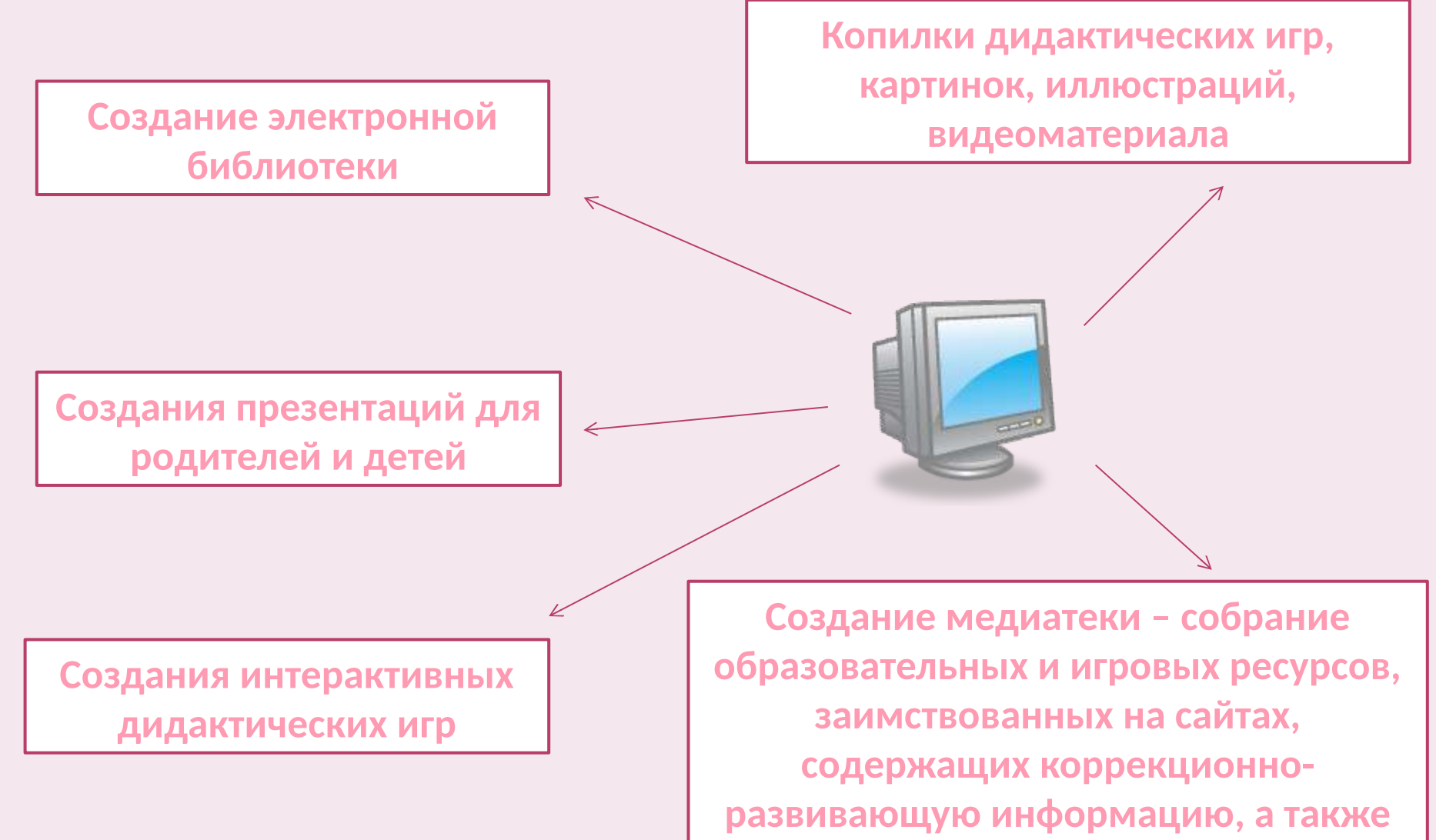

**созданных собственными силами**

#### **На своих занятиях я успешно использую следующие компьютерные игры и программы:**

*«Игры для Тигры», «Домашний логопед. Практический курс», «Скоро в школу. Развитие речи», «Несерьёзные уроки. Готовимся к школе», «Баба-Яга учится читать», «Развитие речи. Учимся говорить правильно», «Учимся читать играя», «Электронный букварь», Логика и внимание»*

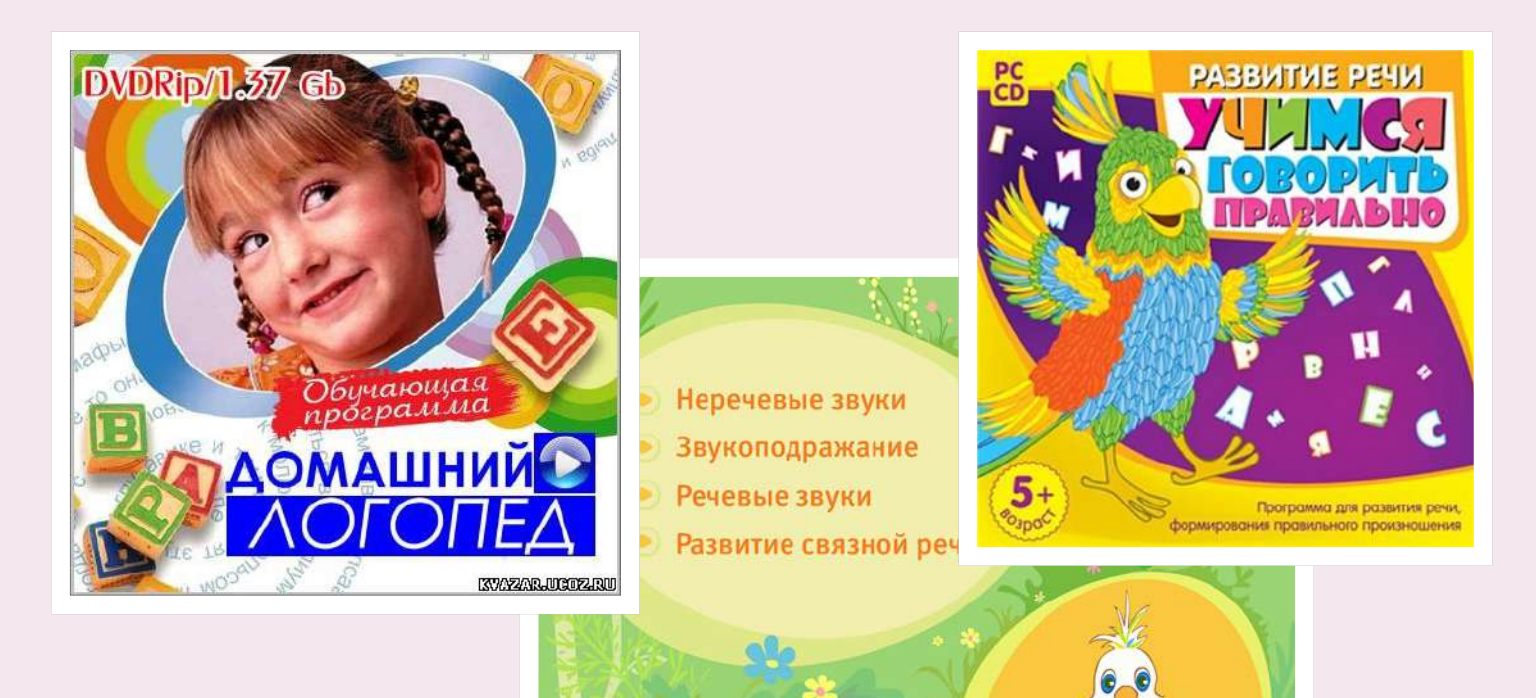

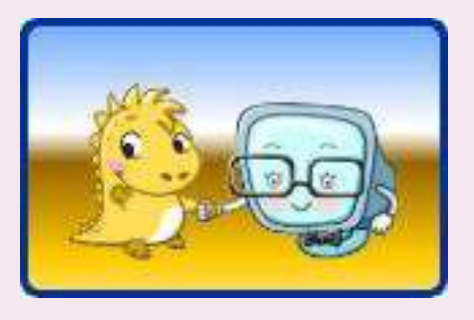

#### **Интернет-сайты с логопедическими**

#### **онлайн-играми:**

Логозаврик www.logozavr.ru

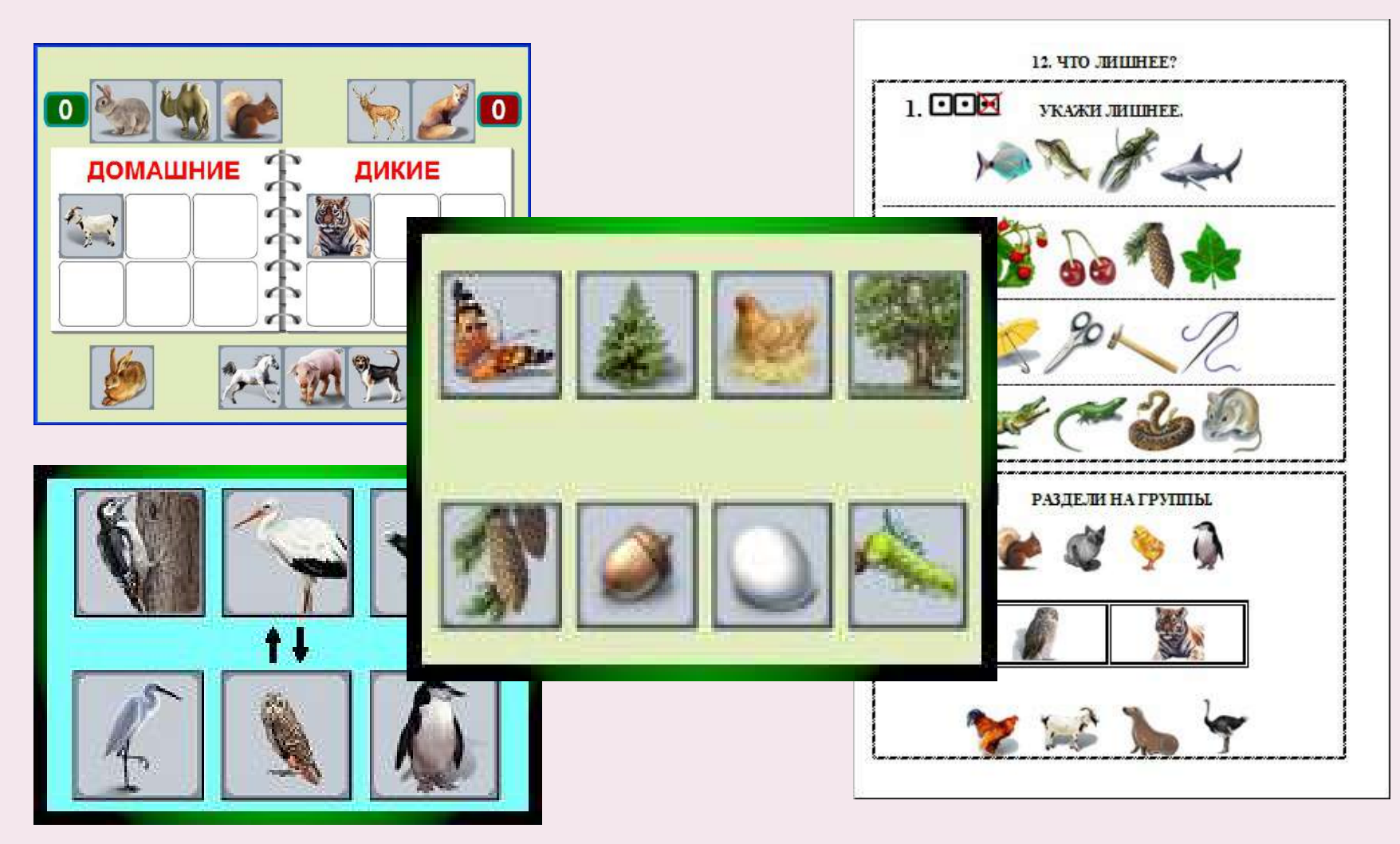

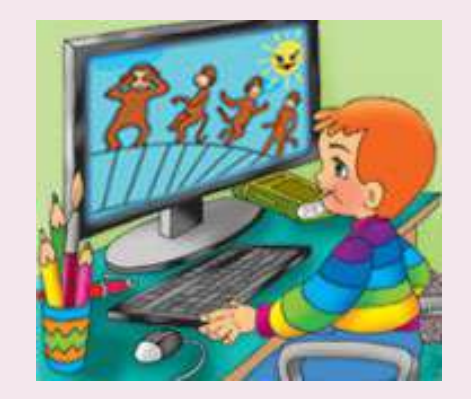

#### • **Солнышко** www.solnet.ee

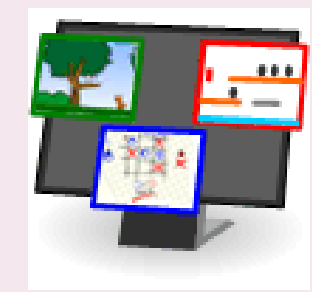

• **Дети сети...**  www.detiseti.ru

• **Лохматик** www.lohmatik.ru

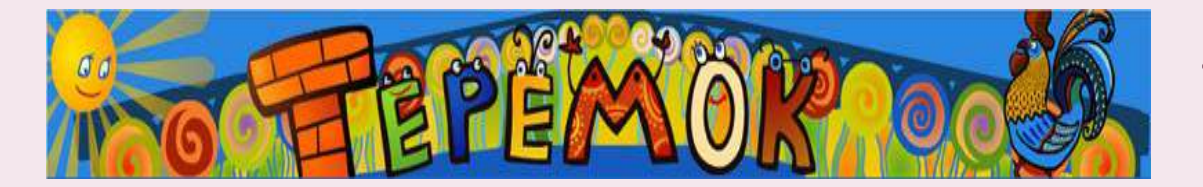

www.teremoc.ru

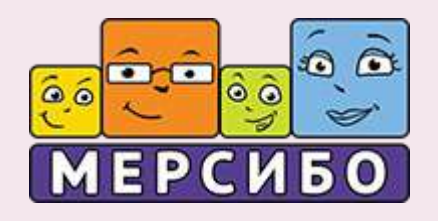

• http://mersibo.ru

#### **Преимущества использования информационных компьютерных технологий в работе логопеда**

- **Усиление мотивации у детей;**
- **Широкие мультимедийные возможности;**
- **Возможность учитывать индивидуальные особенности каждого ребенка;**
- **Интерактивность компьютерных программ;**
- **Доступ к разнообразным источникам информации благодаря Internet;**
- **Высокое качество и наглядность стимулирующего материала;**
- **Систематизация работы учителя-логопеда.**

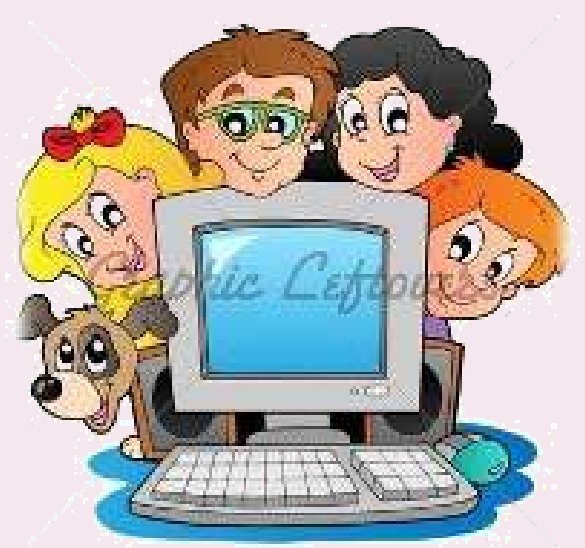

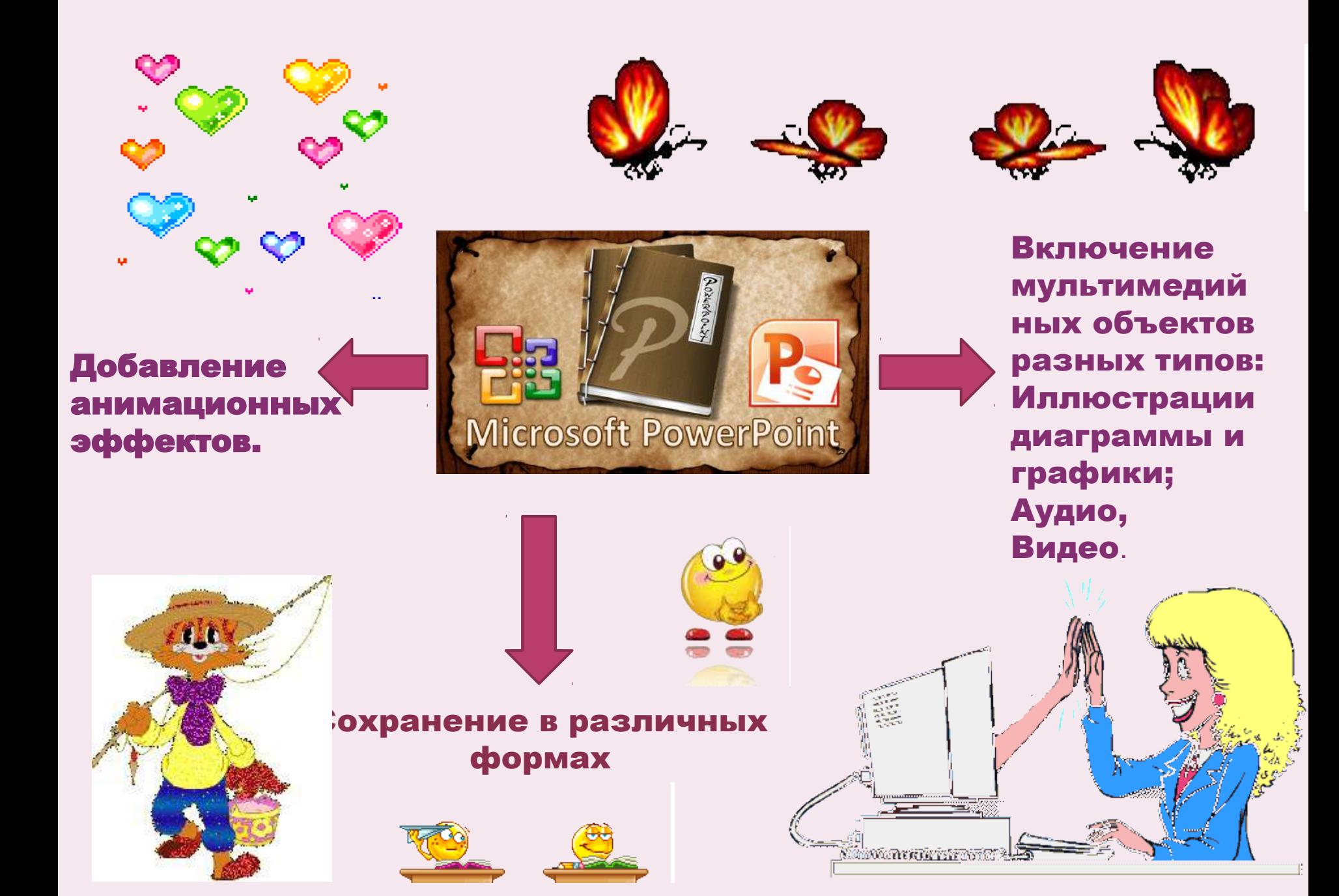

#### **Триггер – некоторый объект слайда (рисунок, фигура, кнопка), при щелчке которого выполняется некоторое действие.**

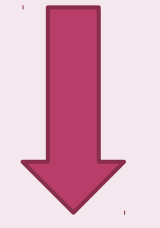

#### **Делает игру интерактивной**

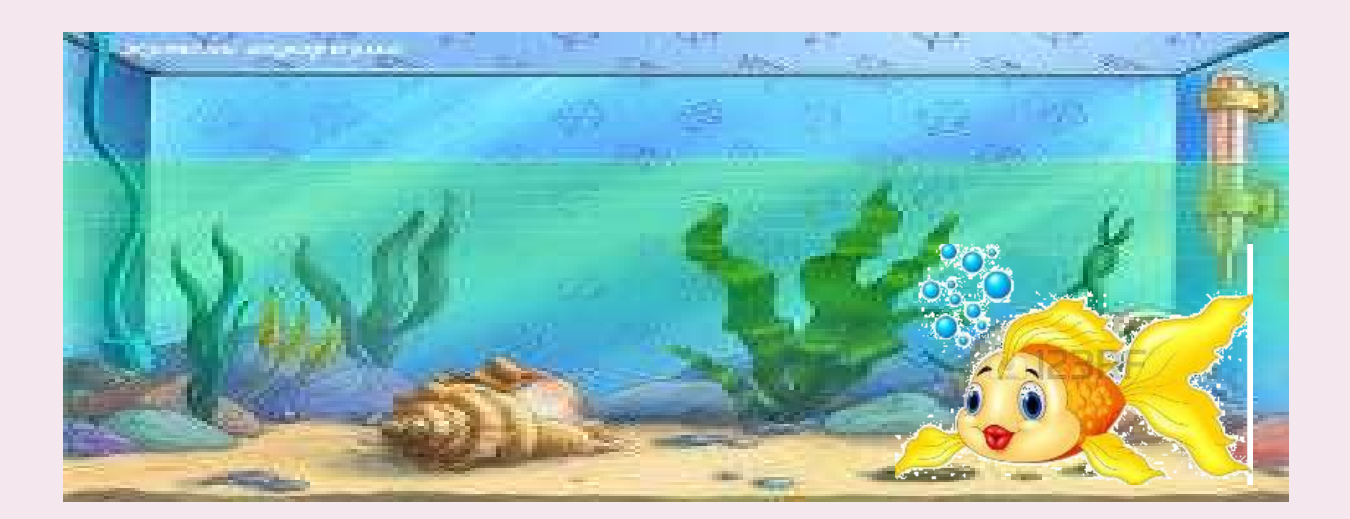

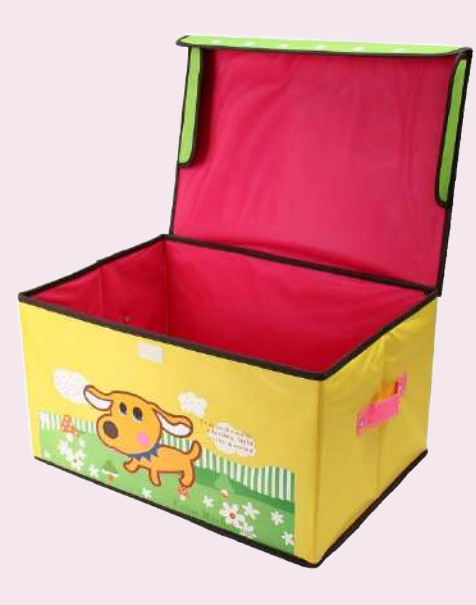

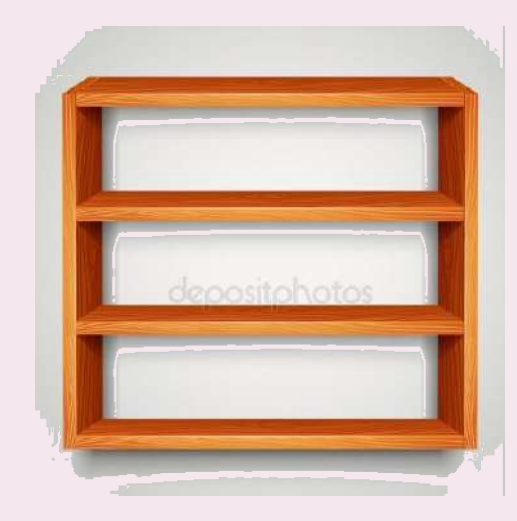

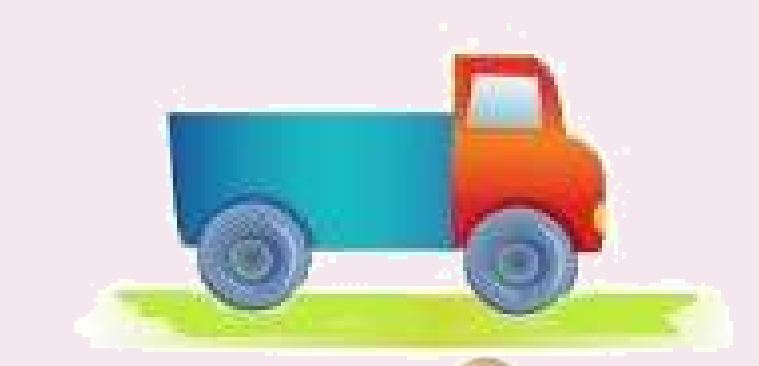

# **«Копилка»**

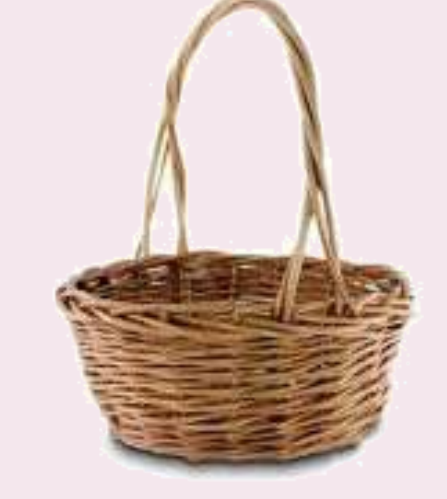

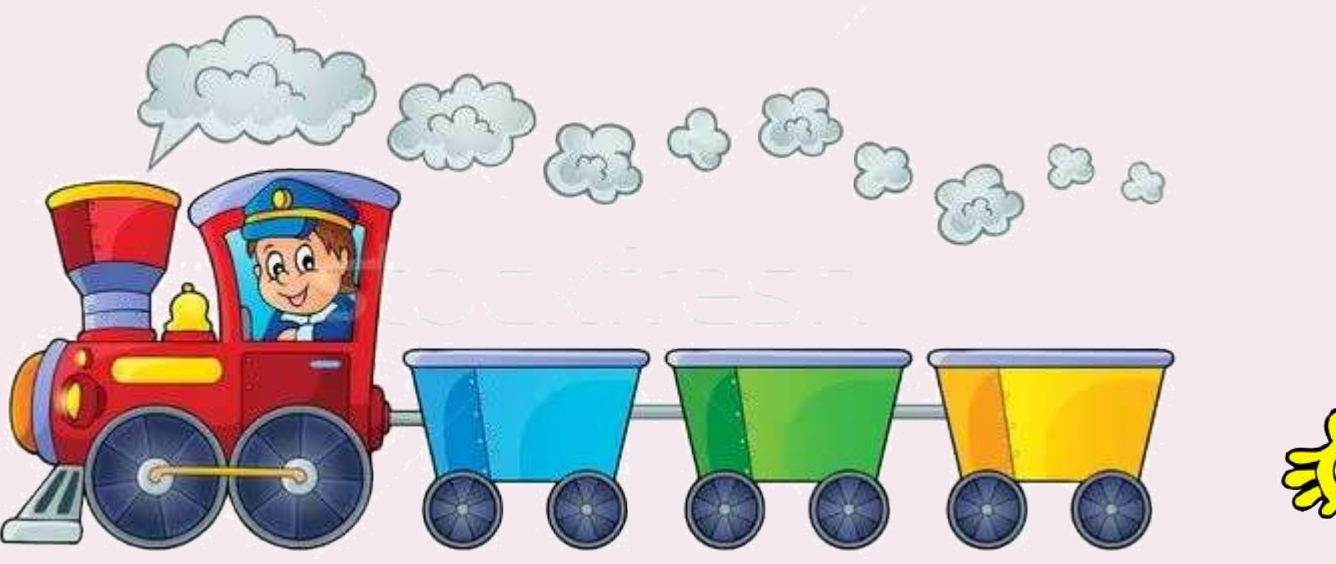

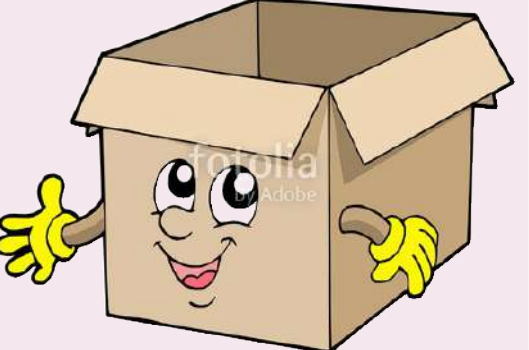

# *Практическая работа по созданию интерактивной игры в программе Power Point.*

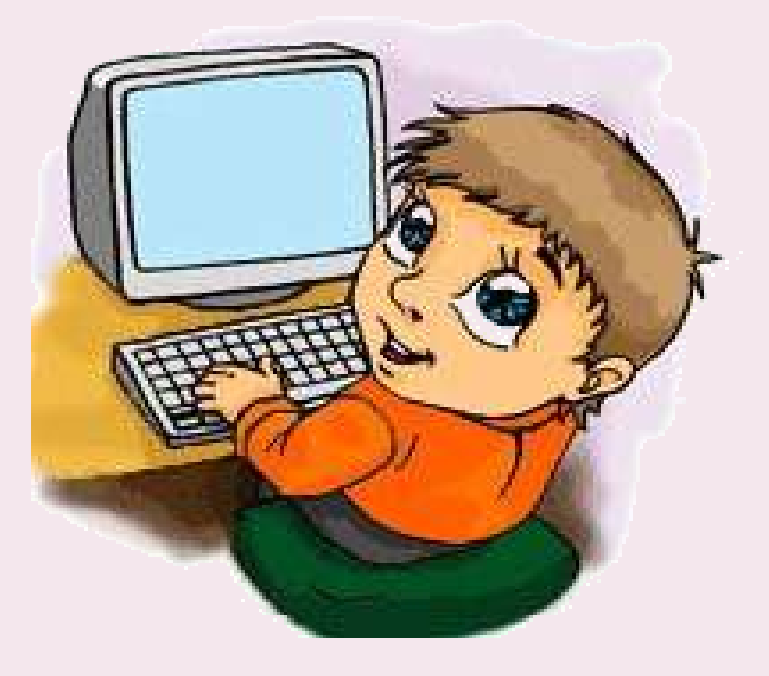

#### **Список литературы:**

- **1. Омельченко Л.В. Использование приемов мнемотехники в развитии связной речи. // Логопед 2008, 4, с**
- **2. Преодоление общего недоразвития речи у дошкольников. / Под ред. Т.В. Волосовец. – М., Расторгуева Н.И.**
- **3. Смышляева Т.Н. Корчуганова Е.Ю. Использование метода наглядного моделирования в коррекции общего недоразвития речи дошкольников. // Логопед. 2005, 1.**
- **4. Хабарова Т.В. Педагогические технологии в дошкольном образовании. СПб.: ДЕТСТВО- ПРЕСС.**
- **5. Всероссийские дистанционные курсы ссылки на статью "Использование ИКТ в условиях дошкольного образовательного учреждения"**

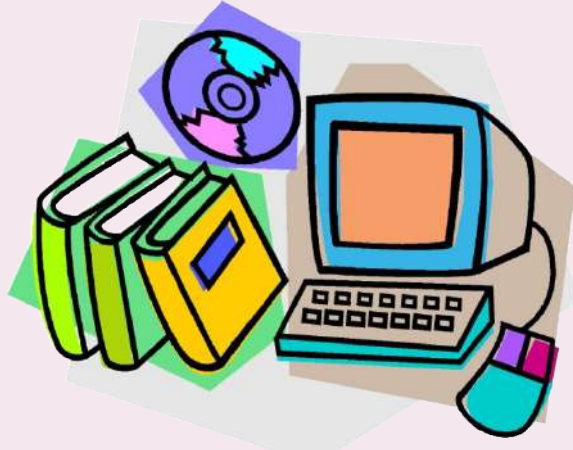

# Спасибо за вниман

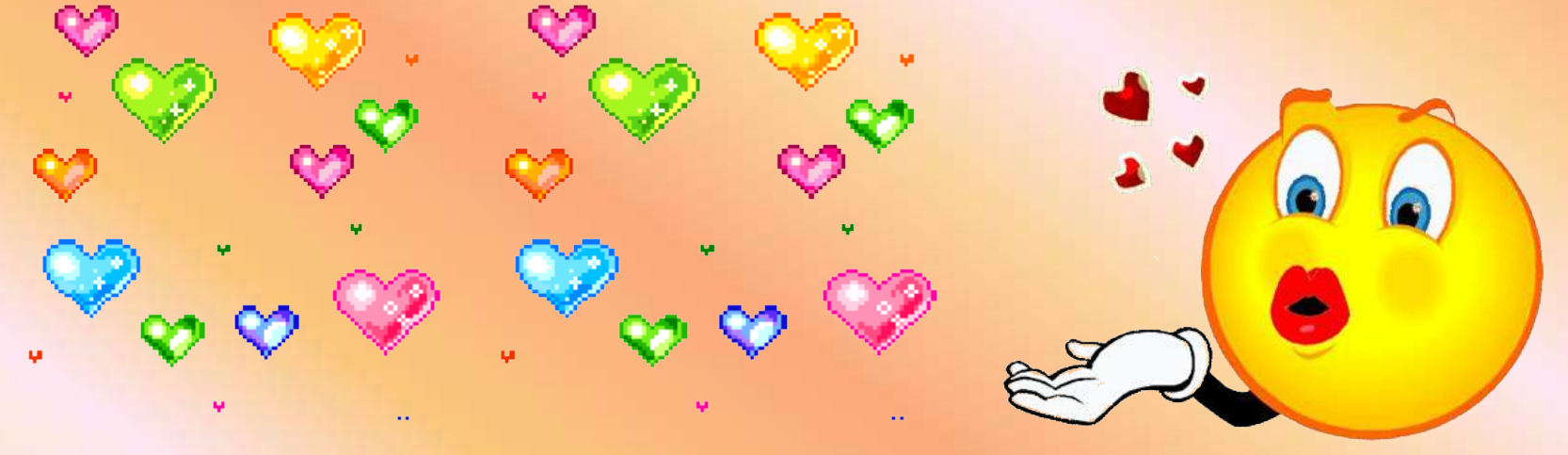